# **Current Users API**

o

This page refers to functionality that has been removed from License Statistics. This information no longer applies to License Statistics v6.3 and newer.

The Current Users endpoint delivers license usage metrics specific to the [Current Users report](https://docs.x-formation.com/display/LICSTAT/Current+Users+report), allowing you to see currently active users and the features they are using.

## **Obtaining information about current users**

You can easily list users who are currently using at least one license by sending the following HTTP request.

```
GET /api/v1/report/users/current/${returnType}
```
where \$ indicates a variable value that you can replace with a value that best suits your needs. The possible parameters are described below.

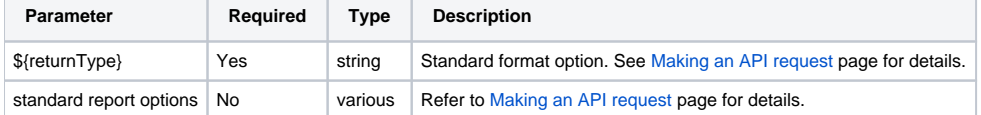

#### **Response**

On success, this report will contain one row for each **license session**. Each row consists of the following columns.

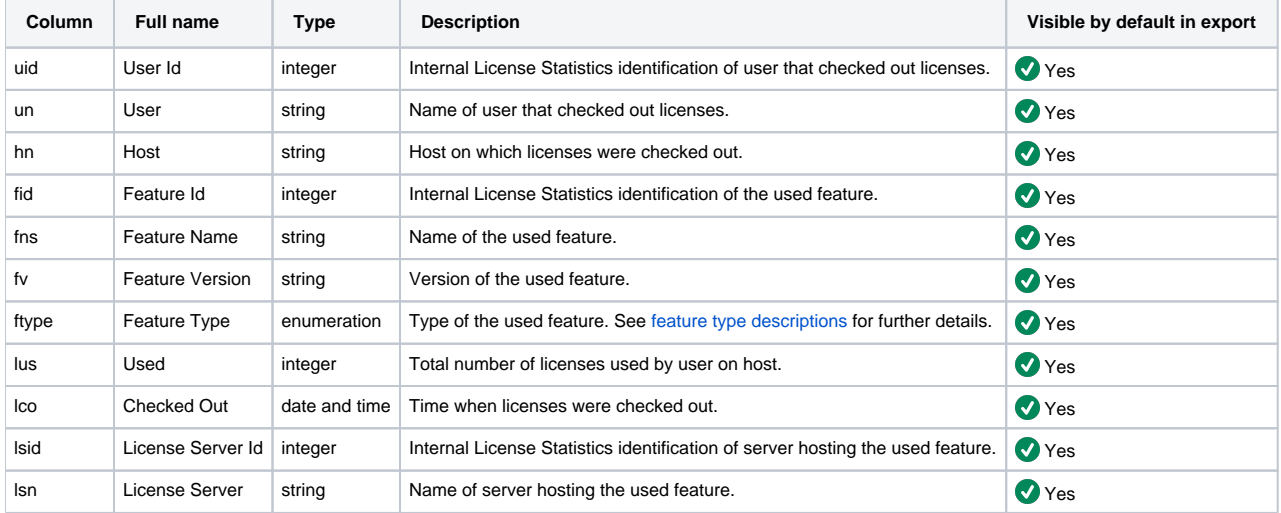

Note that the order in the table is the default order of the columns in the exported file.

## **Obtaining information about current license usage**

You can easily list users that are currently using at least one license by sending the following HTTP request.

GET /api/v1/report/users/license/current-usage/json

This report supports only JSON format.

This report does not support standard options (filtering, limiting or ordering).

#### **Response**

On success, the license server will return the following response.

```
{
  "success": true,
   "msg": null,
   "data": {
     "current": ${current},
     "licenseUsage": ${licenseUsage},
     "licenseLimit": ${licensedUsers}
  }
}
```
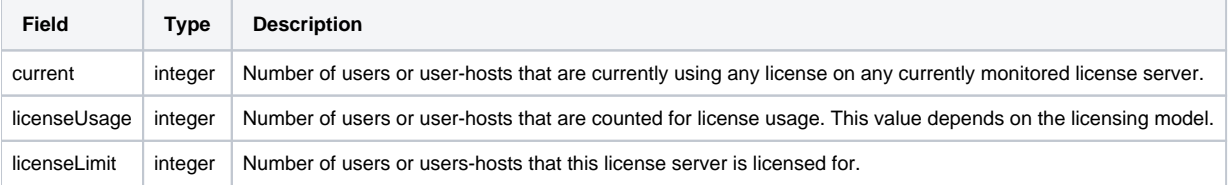

## **Obtaining information about highest license usage**

You can easily list the 10 users that are using the highest number of licenses by sending the following HTTP request.

```
GET /api/v1/report/users/license/highest-usage/json
```
## This report supports only JSON format.

This report does not support standard options (filtering, limiting or ordering).

### **Response**

On success, this report will contain up to 10 rows of information about users with the highest number of checked out licenses. Each row consists of the following columns.

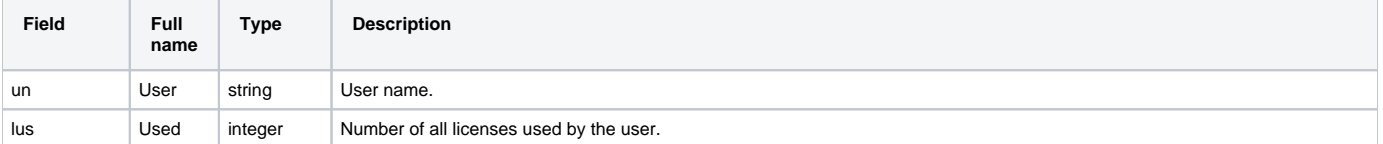